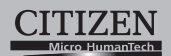

## **ELECTRONIC CALCULATOR**

# SDC-640II

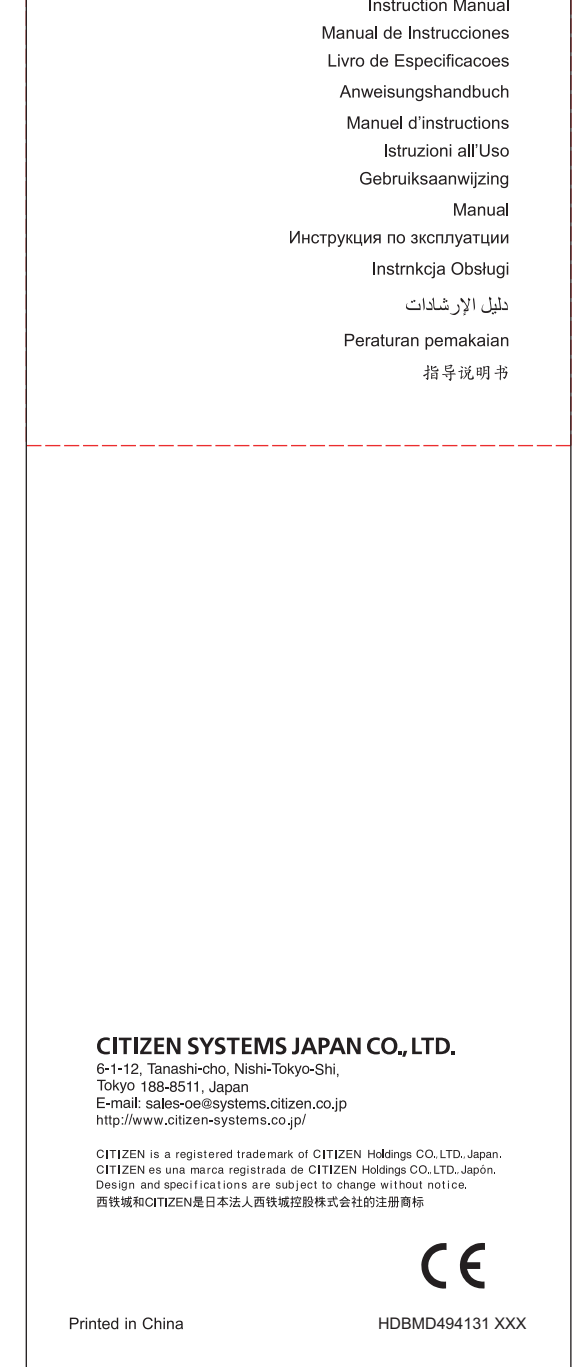

D494 SDC-640II SIZE=250X72mm

Download from Www.Somanuals.com. All Manuals Search And Download.

 $\overline{\phantom{a}}$ 

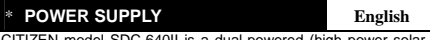

CITIZEN model SDC-640II is a dual-powered (high power solar +<br>back-up battery folloulator operative under any lighting conditions.<br>The calculator switches the power off automatically if there has<br>The calculator switches th

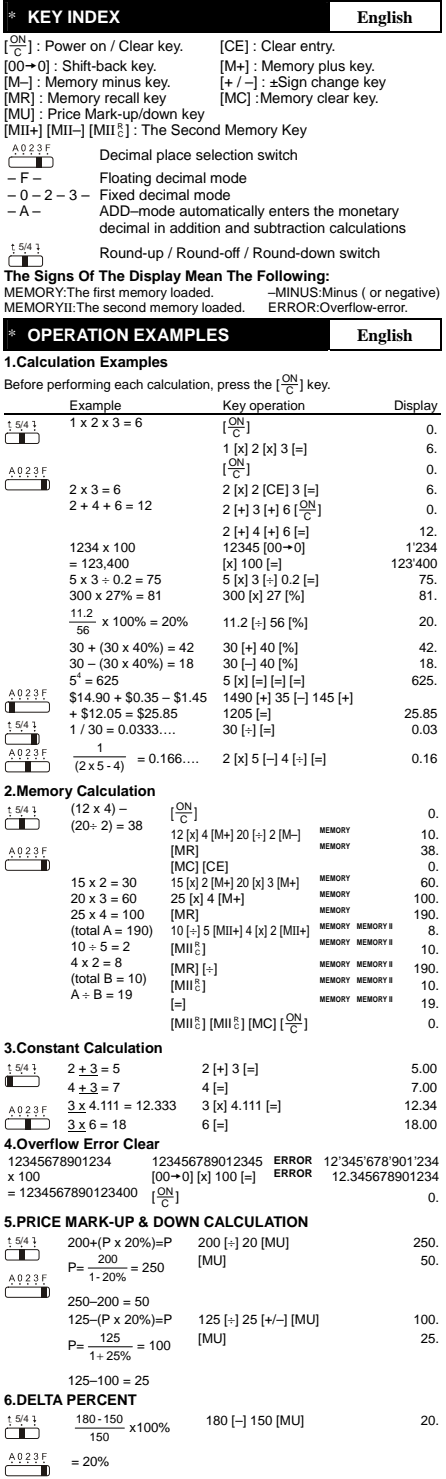

File name: D494\_IB\_English\_081919.doc Date : 2008/9/19 Size : 250x72mm( : 125x72mm)

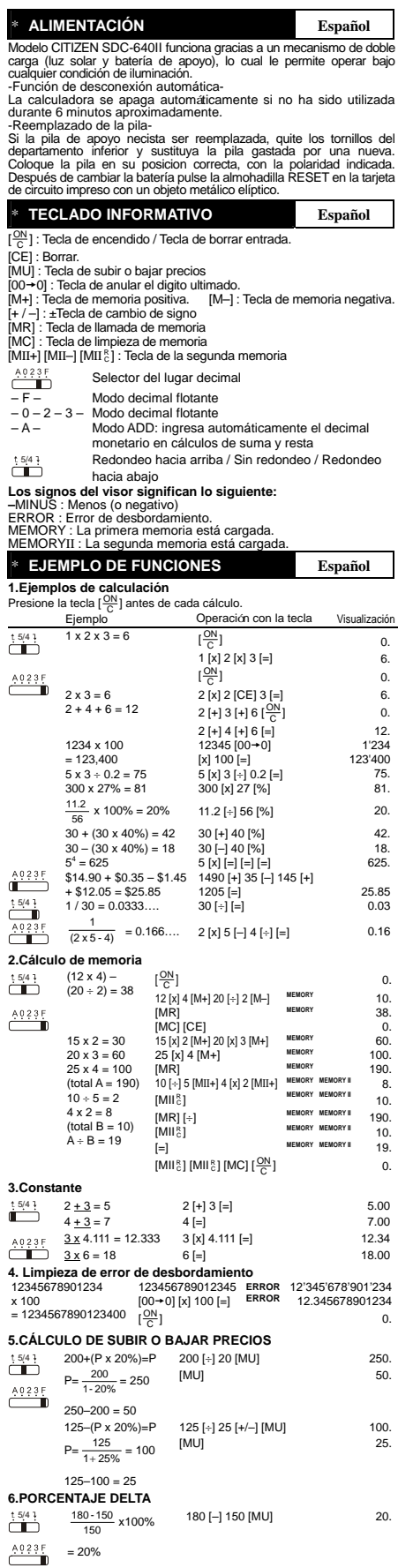

File name: D494\_IB\_Spanish\_080919.doc Date : 2008/9/19 Size: 250x72mm(: 125x72mm)

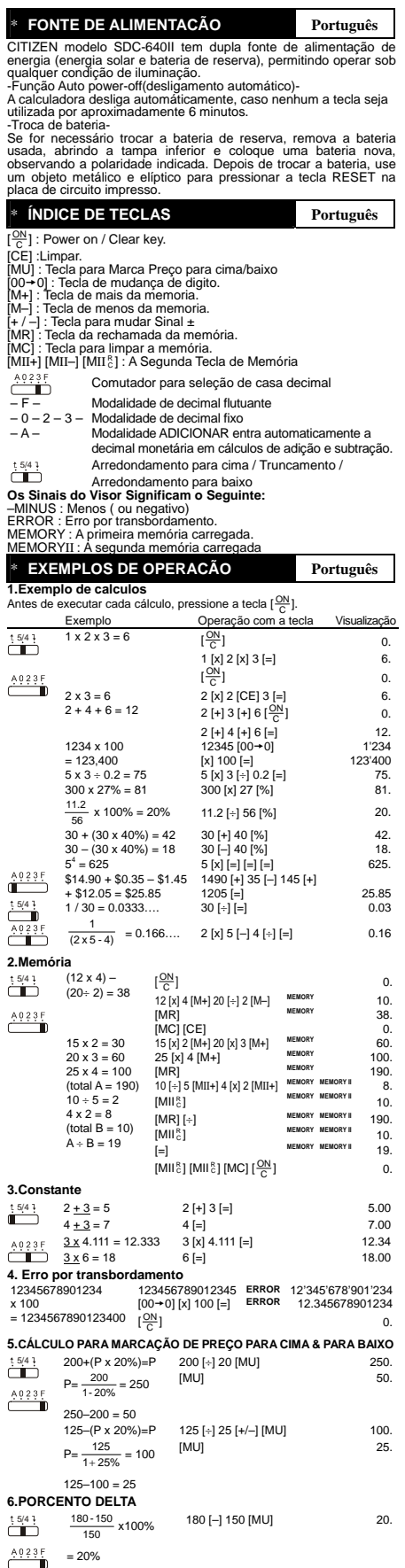

File name: D494\_IB\_Portuguese\_080919.doc Date : 2008/9/19 |<br>| Size : 250x72mm( : 125x72mm)

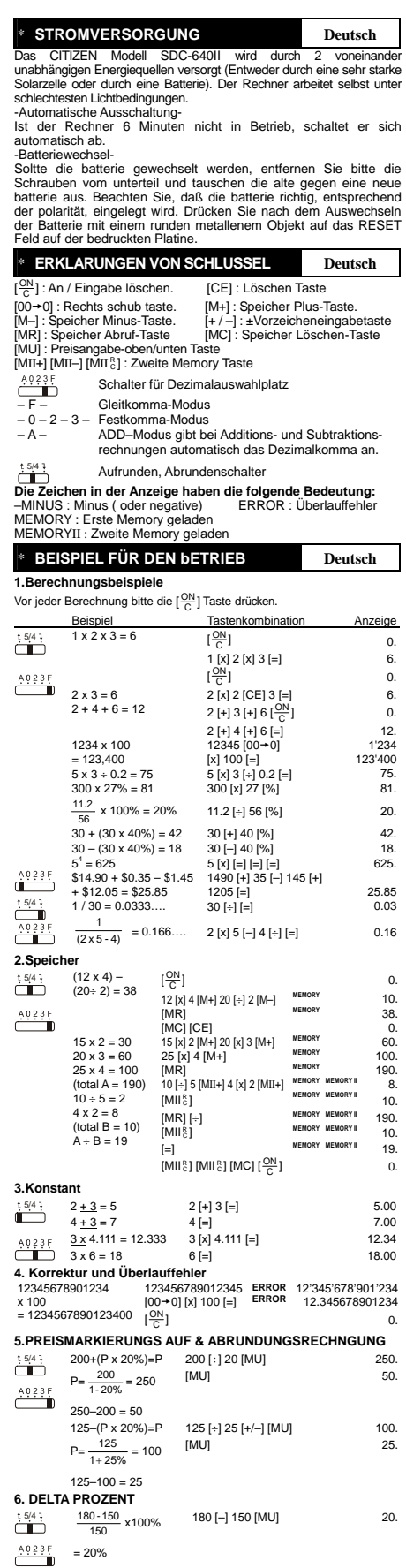

File name: D494\_IB\_German\_080919.doc Date : 2008/9/19 Size: 250x72mm(: 125x72mm)

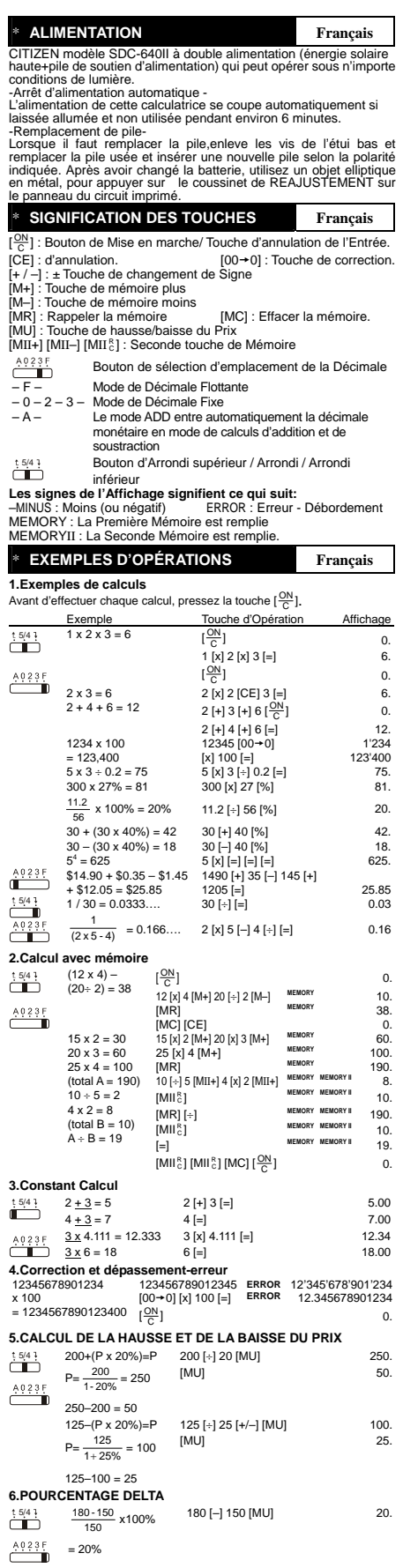

File name: D494\_IB\_French\_080919.doc Date : 2008/9/19 Size: 250x72mm(: 125x72mm)

Download from Www.Somanuals.com. All Manuals Search And Download.

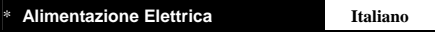

II calcolatore CITIZEN model SDC-640II ha due risorse di potenza : energia solare e batteria di riserva e può funzionare sotto qualsiasi luce.

-Spegnimento automatico-<br>La calcolatrice si spegne automaticamente se non immettere nessun<br>-Sostituzione della batteria -<br>-Sostituzione della batteria -<br>Nel caso che sia necessario sostituire la batteria,rimuovere il<br>coper

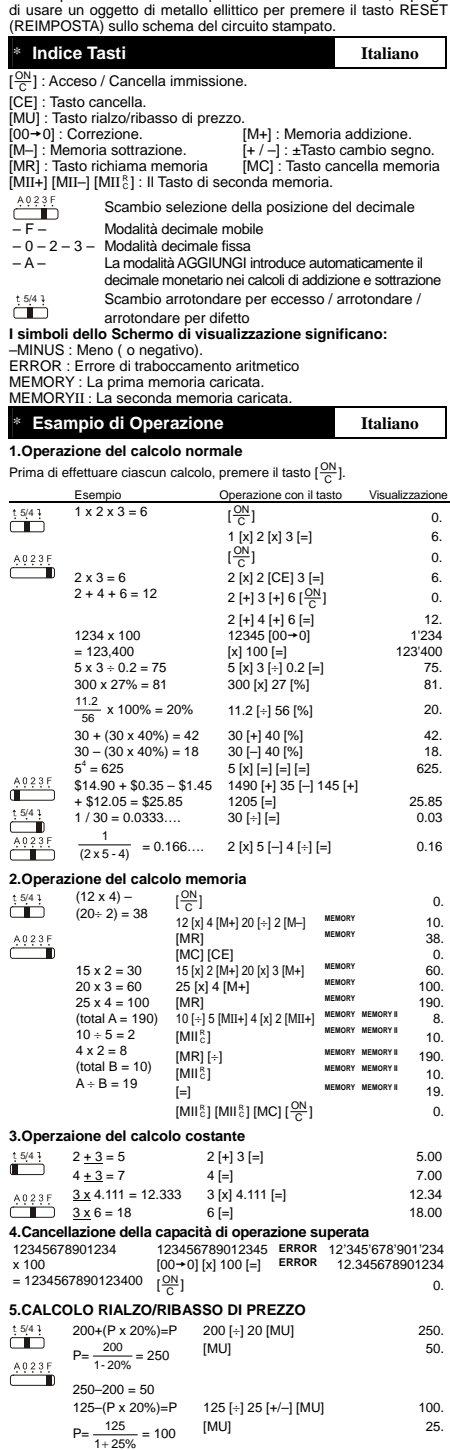

**6.PERCENTUALE DELTA**   $\frac{5/4}{1}$   $\frac{180-150}{150}$  x100%

 $rac{4.0.2.3 F}{1}$  = 20%

 $125-100 - 25$ 

File name: D494\_IB\_Italian\_080919.doc Date : 2008/9/19

180 [–] 150 [MU] 20.

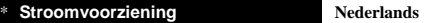

De CITIZEN SDC-640II calculator krijgt haar energie van twee<br>soorten batterlien: zonne-energie en reserve energie. Zij kan onder<br>alle soorten licht werken.<br>-Automatische verbreking van de stroomvoorziening-<br>aks de calculat

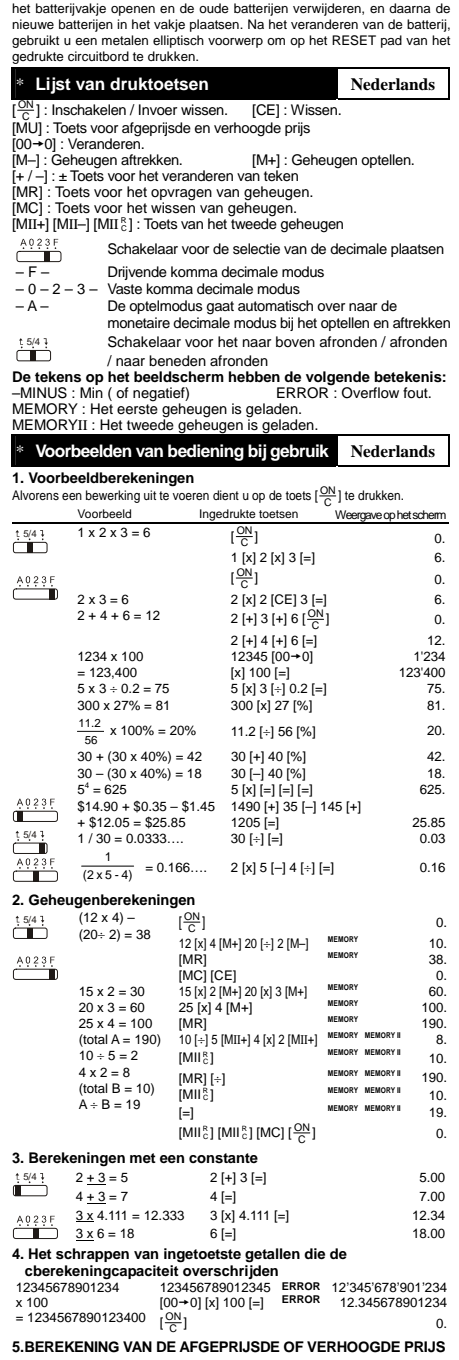

**5.BEREKENING VAN DE AFGEPRIJSDE OF VERHOOGDE PRIJS**  200+(P x 20%)=P 200 [÷] 20 [MU] [MU] 250.  $\overline{\overline{1\phantom{1}5/4}}$  $50.$  $P=\frac{200}{1-20\%}=250$  $\overline{\overline{}}$ 250–200 = 50 125–(P x 20%)=P 125 [÷] 25 [+/–] [MU] [MU] 100. 25.  $P = \frac{125}{1 + 25\%} = 100$  $125 - 100 = 25$ **6.DELTA PROCENT**  180 [–] 150 [MU] 20.  $\overline{\Box}$  $\frac{180 - 150}{150}$  x100%  $rac{40235}{1}$ = 20%

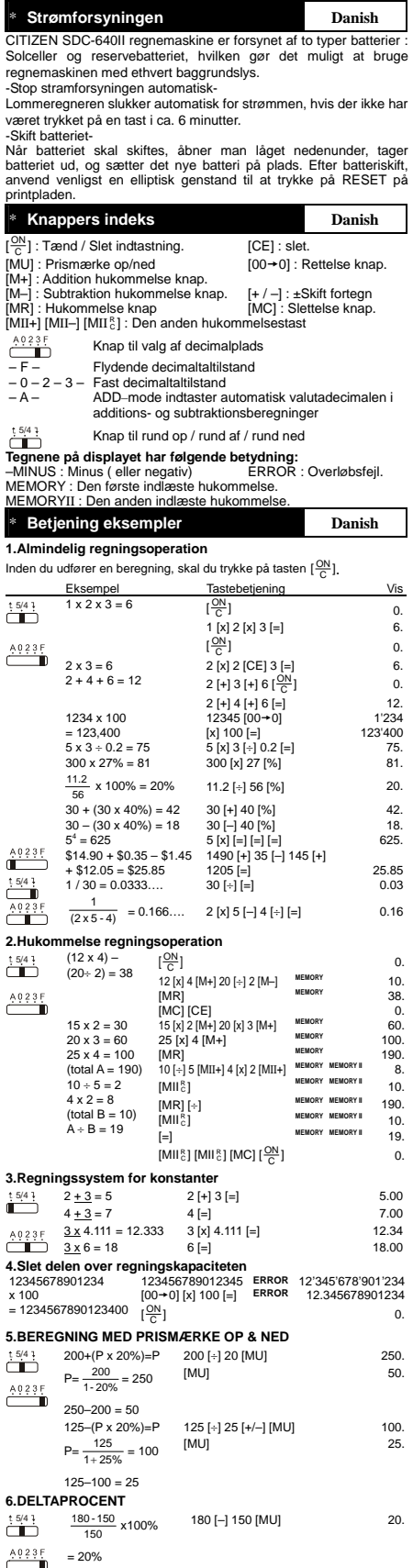

File name: D494\_IB\_Danish\_080919.doc Date : 2008/9/19 Size: 250x72mm(: 125x72mm)

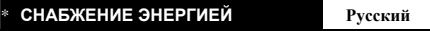

Модель CITIZEN SDC-640II имеет двойное питание (солнечные элементы +батарея) и способна работать при любом освещении.

-Автоматическое отключение питания<br>Этот калькулятор обладает функцией автоматического отключения<br>электропитания, благодаря чему питание отключается, если в течение<br>6 минут не производилось никаких операций на клавишах.

- Замена элементов питания -<br>Благодаря двойному питаниио, батареи, устанавливаемые с обратной<br>стороны устройства, работают длительное время. Если изображение<br>на дисплее становится неясным, необходимо заменить батареи и<br>Сн

### \* **НАЗНАЧЕНИЕ КЛАВИШ Рyccкий**

 $[\frac{\texttt{ON}}{\texttt{C}}]$  : Включение питания /Сброс всех значений .

[CE] : Сброс числа<br>[MU] : Рост/падение цены<br>[00→0] : Клавиша «забой» (клавиша правки числа).<br>[00→0] : Клавиша «рабаления в регистр памяти.<br>[M−] : Клавиша вычитания из регистра памяти.<br>[M−] : Клавиша вычитания из регистра

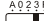

Переключатель места десятичного зн ضے<br>+ F – Режим плавающей запятой

– 0 – 2 – 3 – Режим фиксированной запятой<br>– А – Режим ADD–автоматический ввод двух<br>десятичных знаков при сложении и вычитании<br>денежных сумм

. 1:4:1<br>Энд⊇ — Округление вверх / Округление / Округление вниз<br>Энд⊇ — Имнус ( или отрицательное ЧИК)<br>–МINUS : Минус ( или отрицательное число)<br>ЕRROR : Ошибка переполнения.<br>ERROR : Ошибка переполнения.

\* **ПРИМЕРЫ Рyccкий**

**1.Примеры расчётов**<br>Прежде чем начать вычисления, нажмите клавишу [ $\frac{\rm OM}{\rm C}$ ].

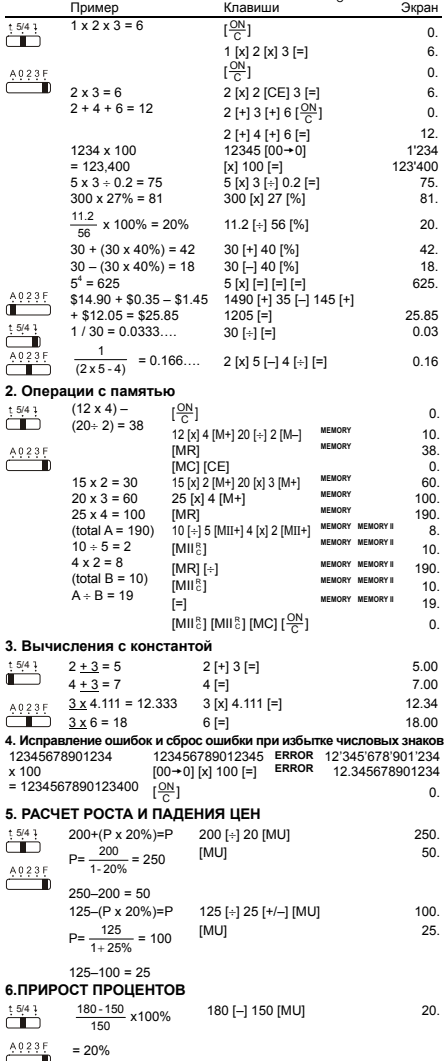

File name: D494\_IB\_Russian\_080919.doc Date : 2008/9/19 Size : 250x72mm( : 125x72mm)

Download from Www.Somanuals.com. All Manuals Search And Download.

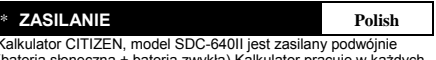

 $\begin{array}{c} \hline \end{array}$ 

Kalkulator CITIZEN, model SDC-640II jest zasilany podwójnie<br>Kalkulator CITIZEN, model SDC-640II jest zasilany podwójnie<br>"Funkcja automatycznego wylączenia"<br>"Funkcja automatycznego wylączenia"<br>Kalkulator wylącza się automat \* **OPIS KLAWISZY Polish**   $\overline{\mathsf{I}}$ 

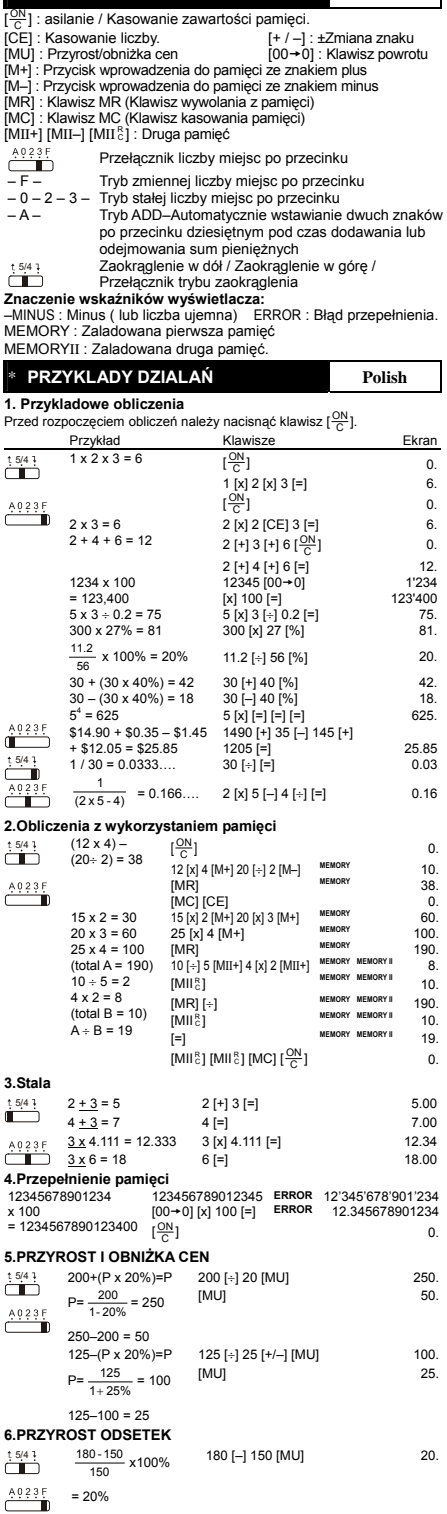

File name: D494\_IB\_Polish\_080919.doc Date : 2008/9/19 Size : 250x72mm( : 125x72mm)

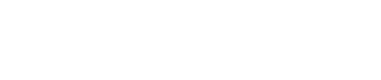

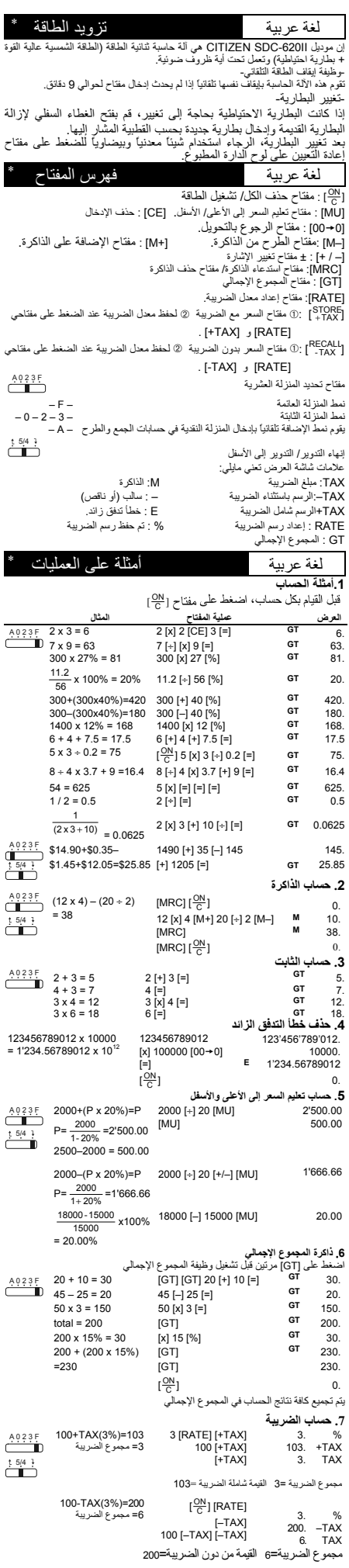

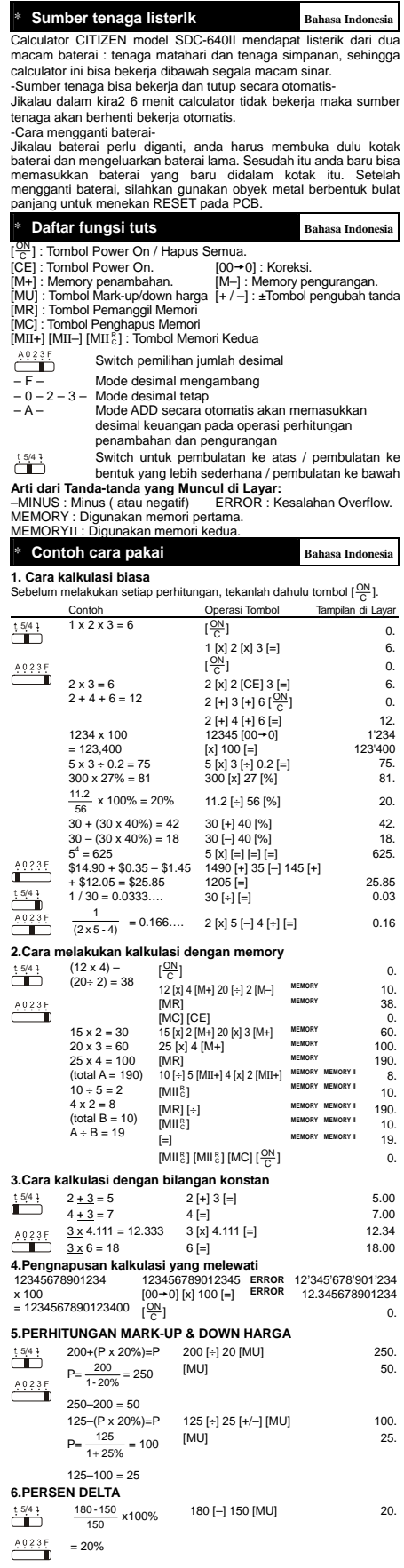

File name: D494\_IB\_Indonesian\_080919.doc Date : 2008/9/19 Size: 250x72mm(: 125x72mm)

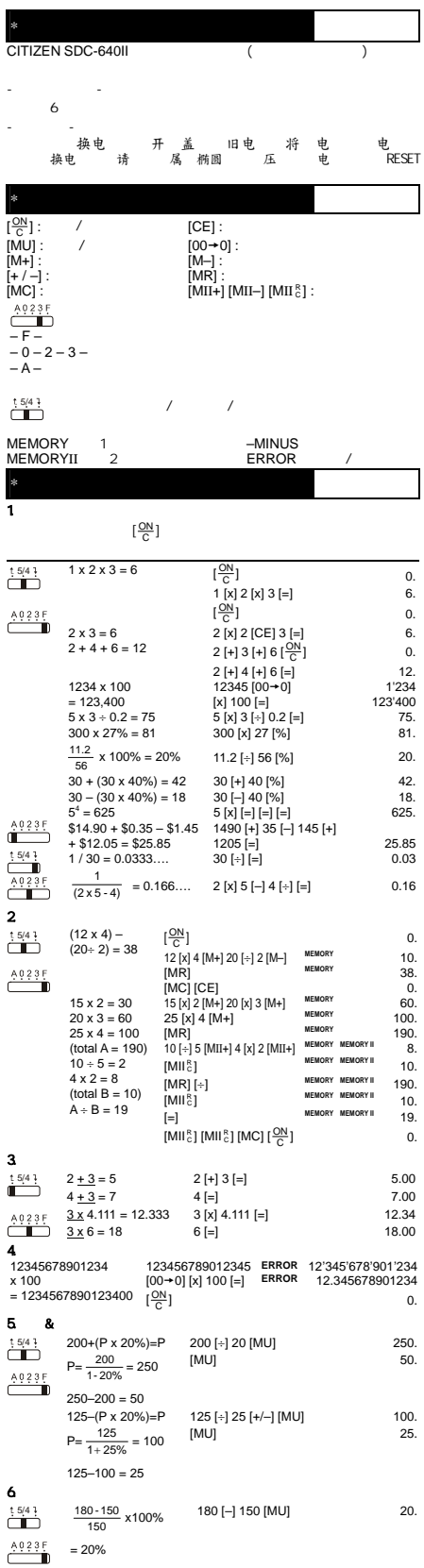

File name: D494\_IB\_Chinese\_080919.doc Date : 2008/9/19 Size: 250x72mm(: 125x72mm)

#### **Information for Users on Collection and Disposal of used Batteries.**

The symbol in this information sheet means that used batteries should not be mixed with general household waste.

For proper treatment, recovery and recycling of used batteries, please take them to applicable collection points. For more information about collection and recycling of batteries, please contact your local municipality,your waste disposal service or the point of sale where you purchased the items.

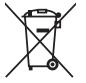

#### **Information on Disposal in other Countries outside the European Union.**

This symbol is only valid in the European Union. If you wish to discard used batteries, please contact your local authorities or dealer and ask for the correct method of disposal.

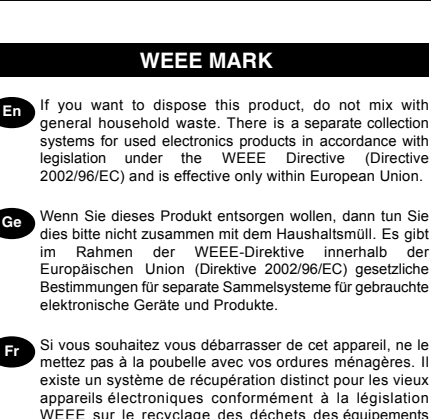

appareils électroniques conformément à la législation WEEE sur le recyclage des déchets des équipements électriques et électroniques (Directive 2002/96/EC) qui est uniquement valable dans les pays de l'Union européenne. Les appareils et les machines électriques et électroniques contiennent souvent des matières dangereuses pour l'homme et l'environnement si vous les utilisez et vous vous en débarrassez de façon inappropriée.

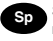

**Sp** Si desea deshacerse de este producto, no lo mezcle con residuos domésticos de carácter general. Existe un sistema de recogida selectiva de aparatos electrónicos usados, según establece la legislación prevista por la Directiva 2002/96/CE sobre residuos de aparatos eléctricos y electrónicos (RAEE), vigente únicamente en la Unión Europea.

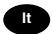

**It** Se desiderate gettare via questo prodotto, non mescolatelo ai rifiuti generici di casa. Esiste un sistema di raccolta separato per i prodotti elettronici usati in conformità alla legislazione RAEE (Direttiva 2002/96/CE), valida solo all'interno dell'Unione Europea.

**Du** Deponeer dit product niet bij het gewone huishoudelijk afvalge de<br>wanneer u het wilt verwijderen. Erbestaat ingevolge de WEEE-richtlijn (Richtlijn 2002/ 96/EG) een speciaal voorgeschreven verzamelsysteem gebruikte elektronische producten, welk alleen geldt binnen de Europese Unie.

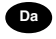

**Da** Hvis du vil skille dig af med dette produkt, må du ikke smide det ud sammen med dit almindelige husholdningsaffald. Der findes et separat indsamlingssystem for udtjente indsamlingssystem elektroniske produkter i overensstemmelse med lovgivningen under WEEE-direktivet (direktiv 2002/96/EC), som kun er gældende i den Europæiske Union.

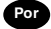

**Por** Se quiser deitar fora este produto, não o misture com o lixo comum. De acordo com a legislação que decorre da Directiva REEE – Resíduos de Equipamentos Eléctricos e Electrónicos (2002/96/CE), existe um sistema de recolha separado para os equipamentos electrónicos fora de uso, em vigor apenas na União Europeia.

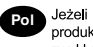

zamierzasz pozbyć sie tego produktu, nie wyrzucaj go razem ze zwykłymi domowymi odpadkami. Według **WEEE** dyrektywy (Dyrektywa 2002/96/EC) obowią zującej w Unii Europejskiej dla używanych produktów elektronicznych należy stosować oddzielne sposoby utylizacji.

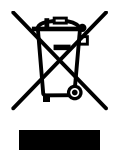

JM74932-00F

Free Manuals Download Website [http://myh66.com](http://myh66.com/) [http://usermanuals.us](http://usermanuals.us/) [http://www.somanuals.com](http://www.somanuals.com/) [http://www.4manuals.cc](http://www.4manuals.cc/) [http://www.manual-lib.com](http://www.manual-lib.com/) [http://www.404manual.com](http://www.404manual.com/) [http://www.luxmanual.com](http://www.luxmanual.com/) [http://aubethermostatmanual.com](http://aubethermostatmanual.com/) Golf course search by state [http://golfingnear.com](http://www.golfingnear.com/)

Email search by domain

[http://emailbydomain.com](http://emailbydomain.com/) Auto manuals search

[http://auto.somanuals.com](http://auto.somanuals.com/) TV manuals search

[http://tv.somanuals.com](http://tv.somanuals.com/)